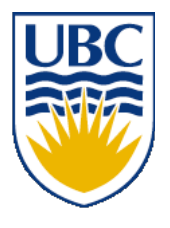

University of British Columbia CPSC 314 Computer Graphics Jan-Apr 2008

Tamara Munzner

# **Viewing/Projections I**

### **Week 3, Fri Jan 25**

http://www.ugrad.cs.ubc.ca/~cs314/Vjan2008

### **Reading for This and Next 2 Lectures**

- FCG Chapter 7 Viewing
- FCG Section 6.3.1 Windowing Transforms
- RB rest of Chap Viewing
- RB rest of App Homogeneous Coords

## **Review: Display Lists**

- precompile/cache block of OpenGL code for reuse
	- usually more efficient than immediate mode
		- exact optimizations depend on driver
	- good for multiple instances of same object
		- but cannot change contents, not parametrizable
	- good for static objects redrawn often
		- display lists persist across multiple frames
		- interactive graphics: objects redrawn every frame from new viewpoint from moving camera
	- can be nested hierarchically
- snowman example: 3x performance improvement, 36K polys

### **Review: Computing Normals**

- normal
	- direction specifying orientation of polygon
		- w=0 means direction with homogeneous coords
		- vs. w=1 for points/vectors of object vertices
	- used for lighting
		- must be normalized to unit length
	- can compute if not supplied with object

$$
N = (P_2 - P_1) \times (P_3 - P_1)
$$
\n
$$
P_1
$$
\n
$$
P_2
$$

*N*

### **Review: Transforming Normals**

- cannot transform normals using same matrix as points
	- nonuniform scaling would cause to be not perpendicular to desired plane!

$$
\begin{array}{ccc}\nP & P' = MP \\
N & N' = QN\n\end{array}
$$

**given M, what should Q be?**

$$
Q = (M^{-1})^T
$$

inverse transpose of the modelling transformation

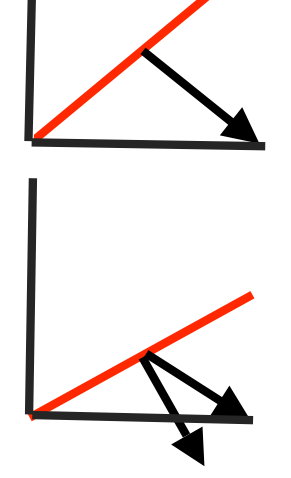

### **Viewing**

# **Using Transformations**

- three ways
	- modelling transforms
		- place objects within scene (shared world)
		- affine transformations
	- viewing transforms
		- place camera
		- rigid body transformations: rotate, translate
	- projection transforms
		- change type of camera
		- projective transformation

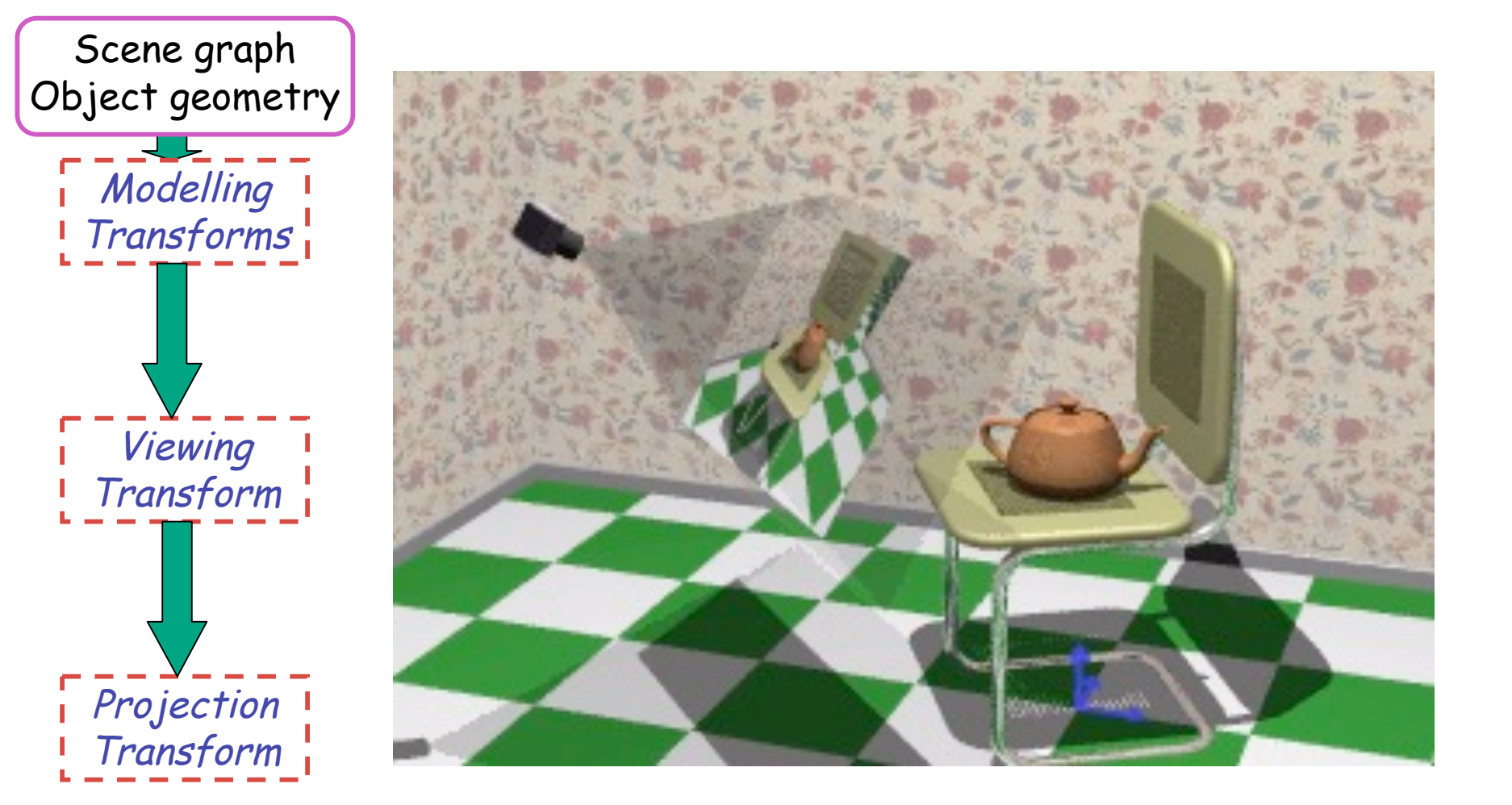

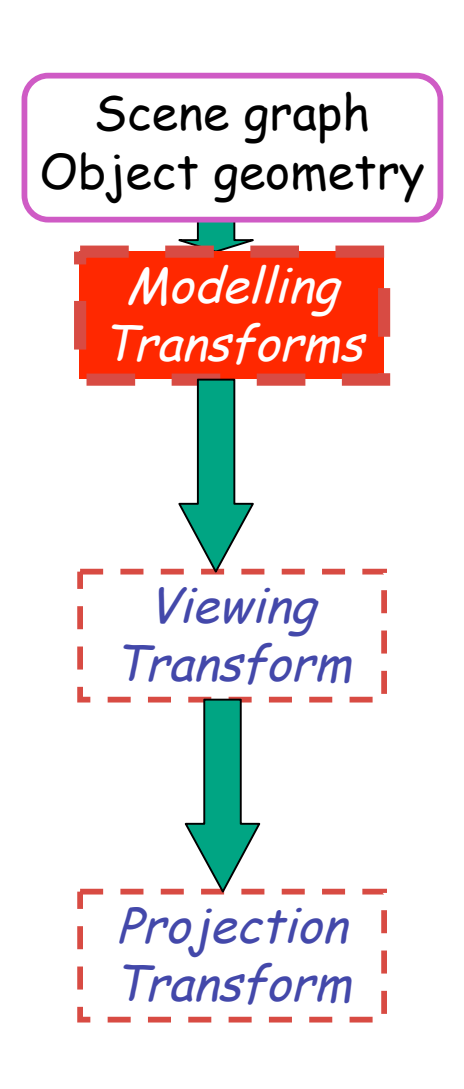

- result
	- all vertices of scene in shared 3D world coordinate system

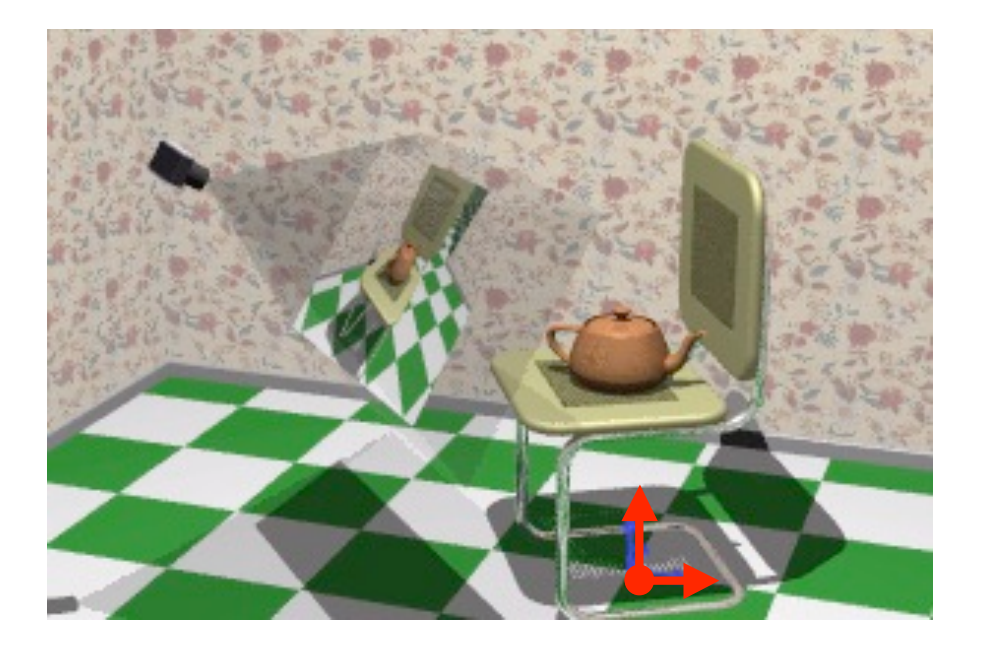

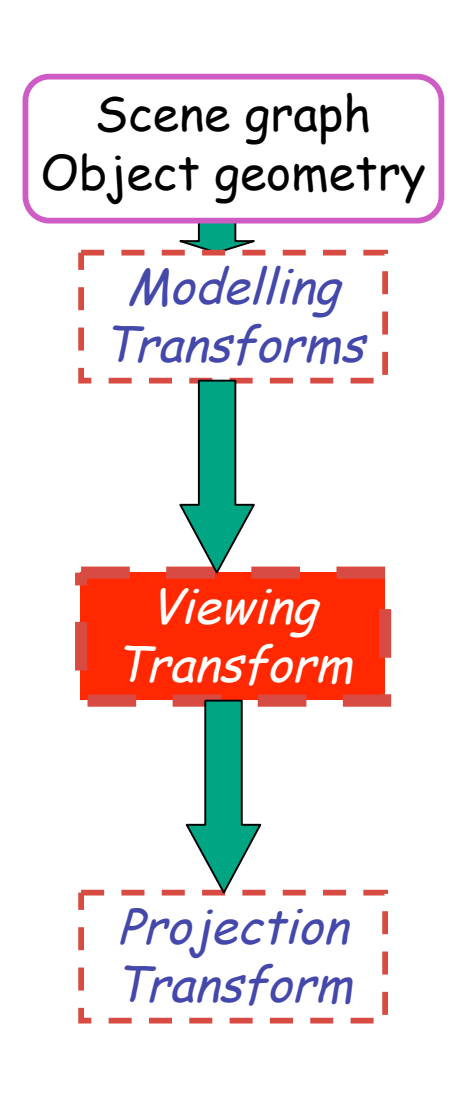

- result
	- scene vertices in 3D view (camera) coordinate system

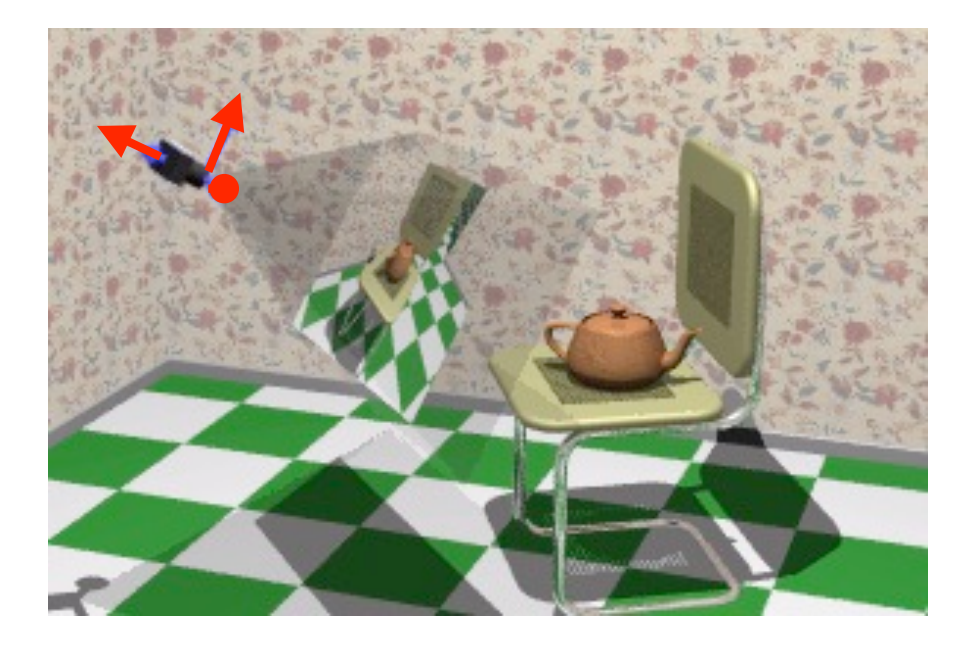

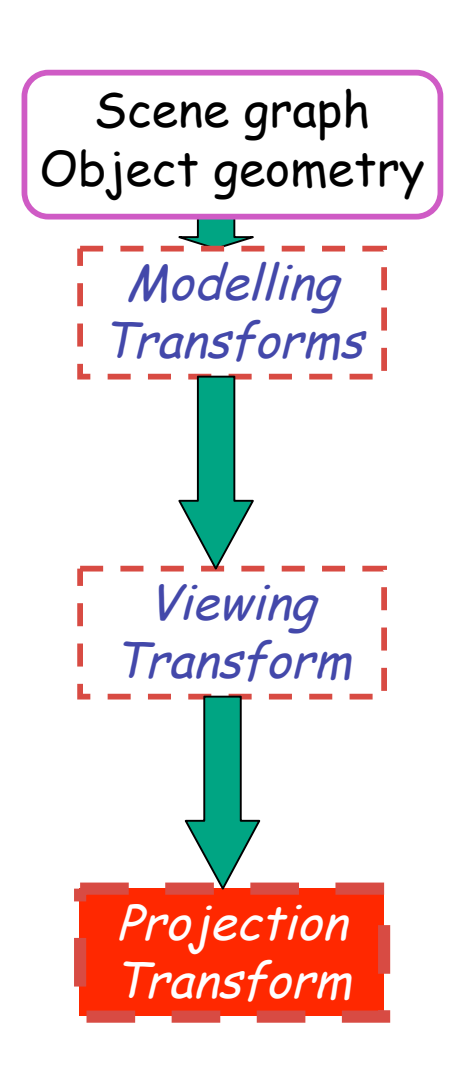

- result
	- 2D screen coordinates of clipped vertices

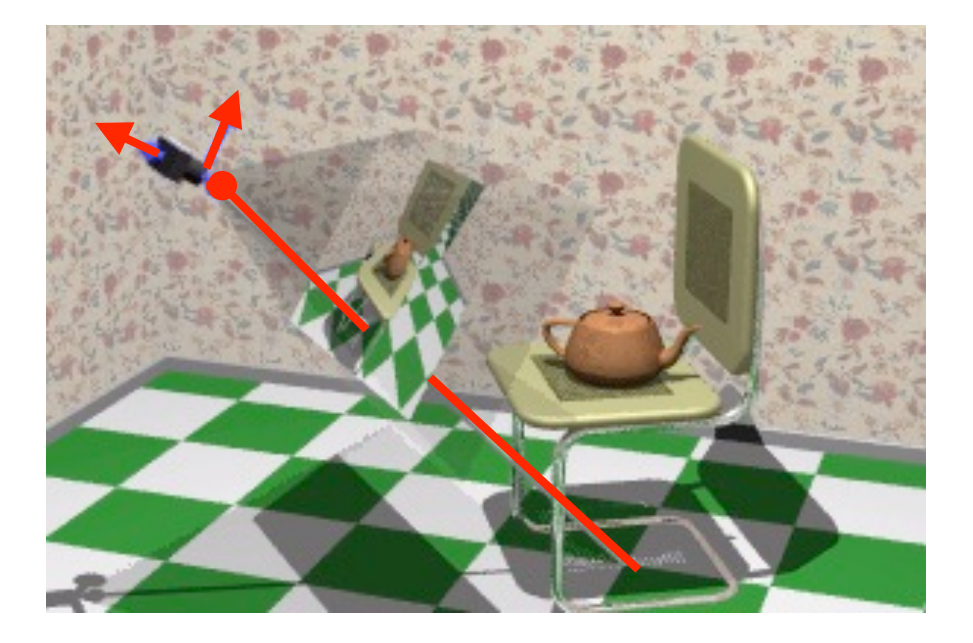

## **Viewing and Projection**

- need to get from 3D world to 2D image
- projection: geometric abstraction
	- what eyes or cameras do
- two pieces
	- viewing transform:
		- where is the camera, what is it pointing at?
	- perspective transform: 3D to 2D
		- flatten to image

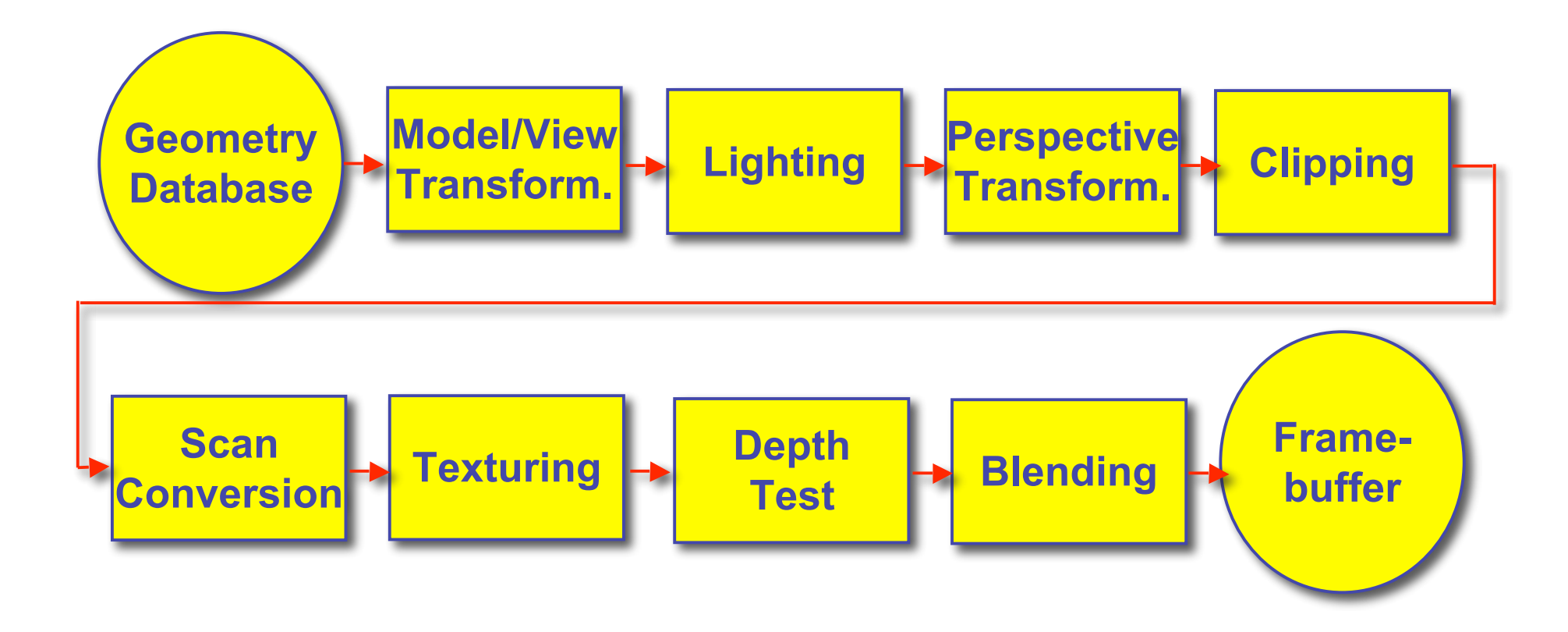

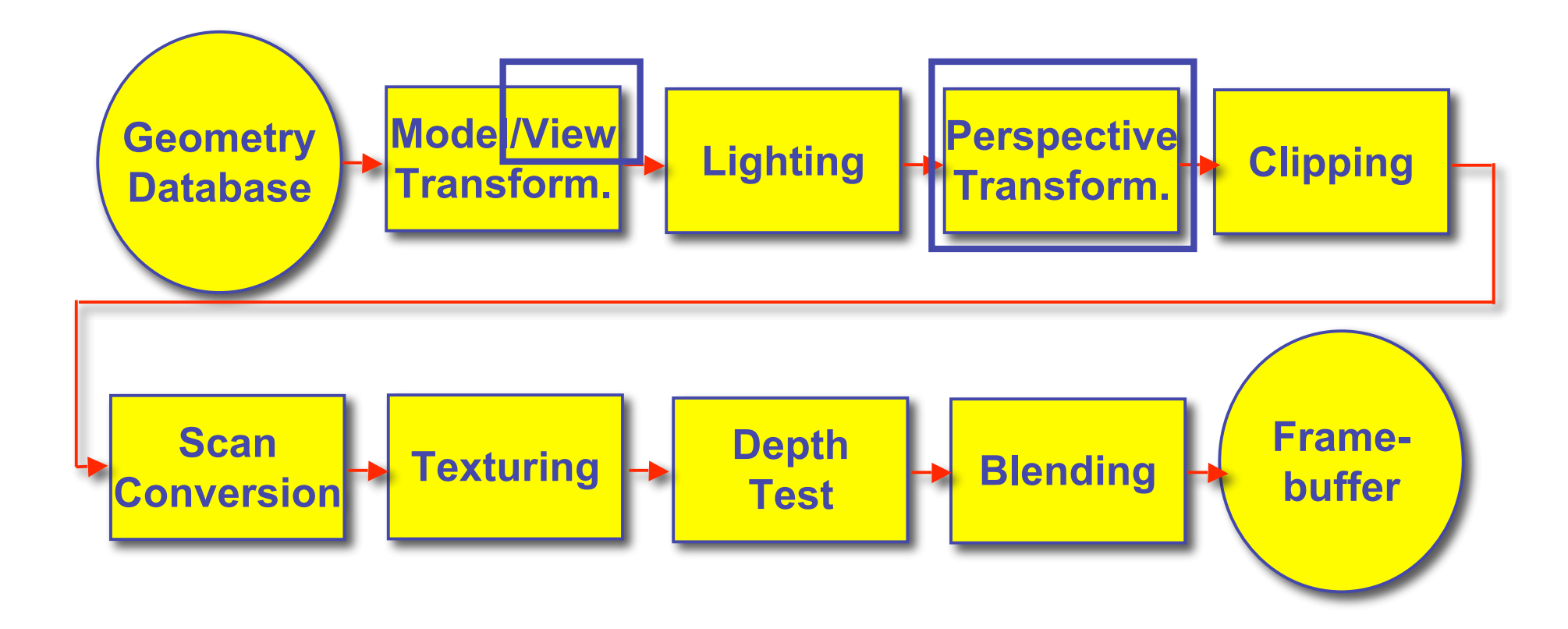

### **OpenGL Transformation Storage**

- modeling and viewing stored together
	- possible because no intervening operations
- perspective stored in separate matrix
- specify which matrix is target of operations
	- common practice: return to default modelview mode after doing projection operations

**glMatrixMode(GL\_MODELVIEW);**

**glMatrixMode(GL\_PROJECTION);**

## **Coordinate Systems**

- result of a transformation
- names
	- convenience
		- mouse: leg, head, tail
	- standard conventions in graphics pipeline
		- object/modelling
		- world
		- camera/viewing/eye
		- screen/window
		- raster/device

### **Projective Rendering Pipeline**

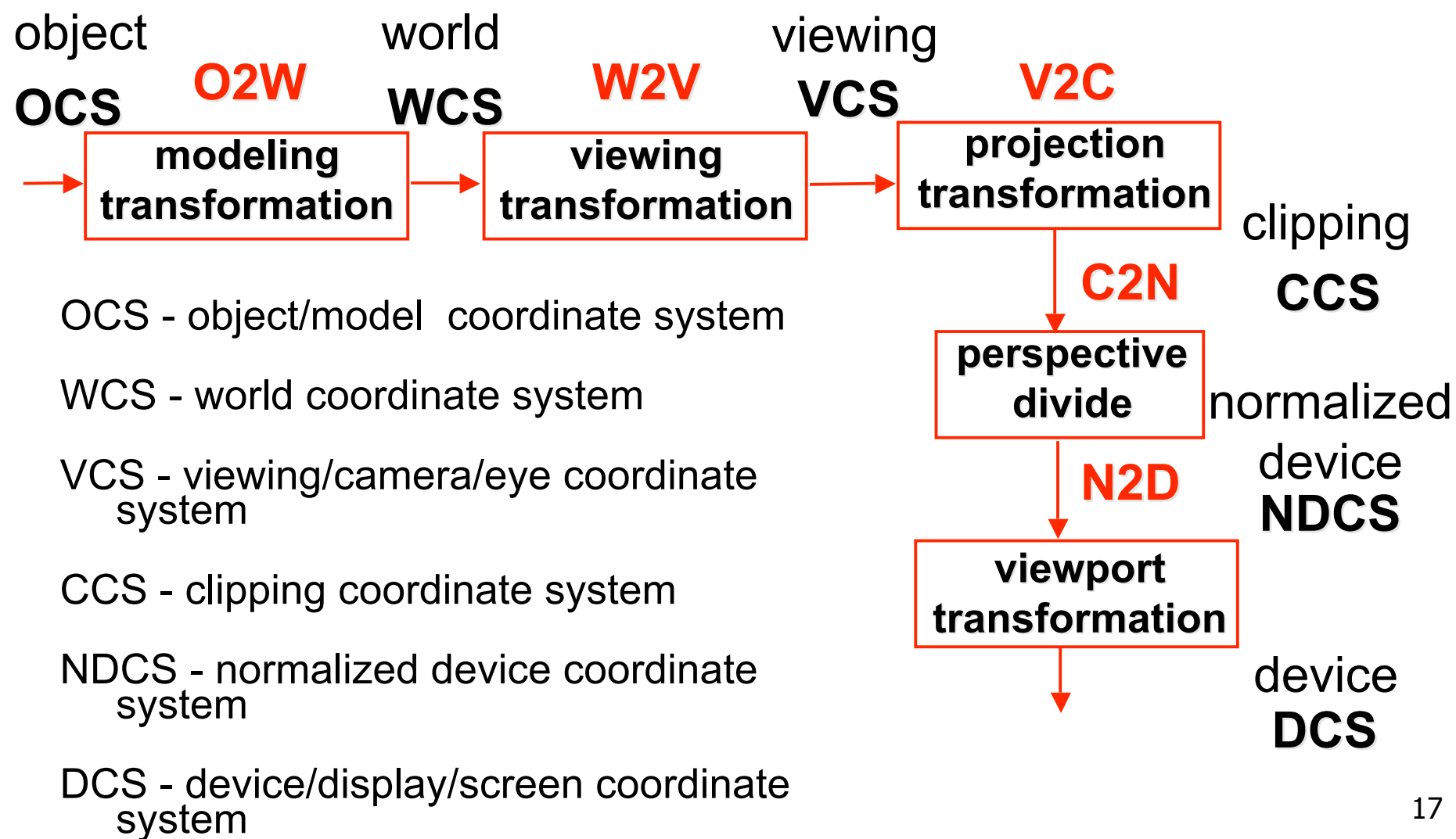

### **Viewing Transformation**

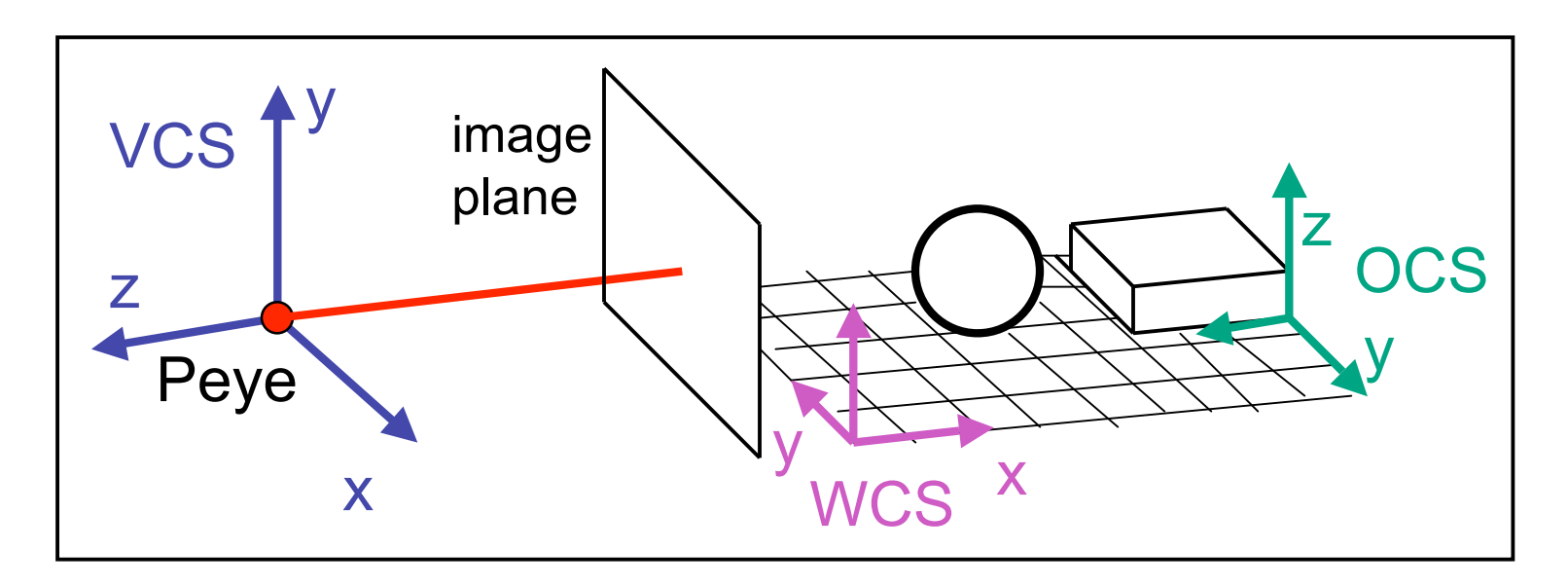

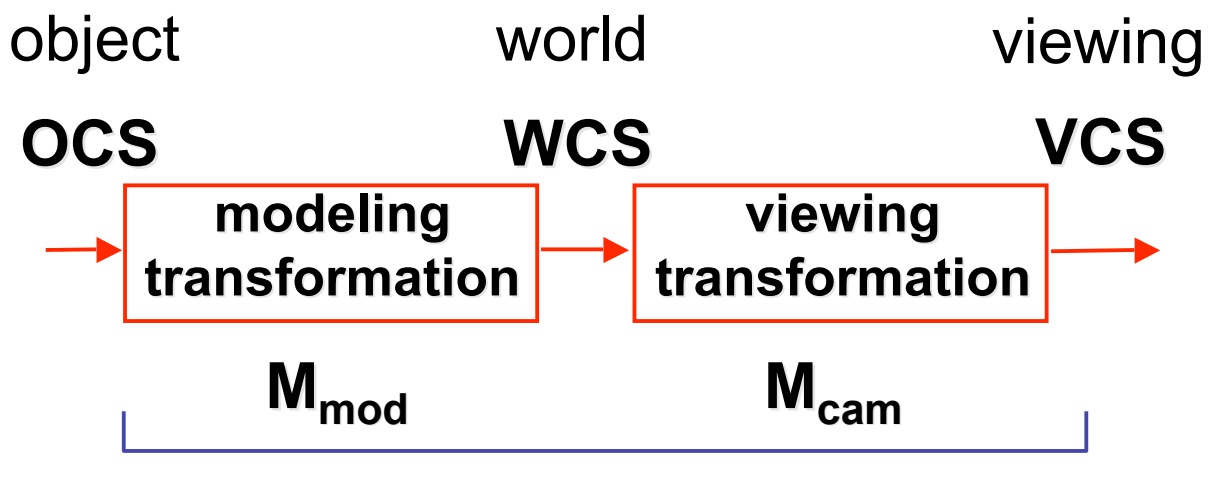

**OpenGL ModelView matrix**

# **Basic Viewing**

- starting spot OpenGL
	- camera at world origin
		- probably inside an object
	- y axis is up
	- looking down negative z axis
		- why? RHS with x horizontal, y vertical, z out of screen
- translate backward so scene is visible
	- move distance  $d =$  focal length
- where is camera in P1 template code?
	- 5 units back, looking down -z axis

### **Convenient Camera Motion**

- rotate/translate/scale versus
	- eye point, gaze/lookat direction, up vector
	- demo: Robins transformation, projection

### **OpenGL Viewing Transformation**

**gluLookAt(ex,ey,ez,lx,ly,lz,ux,uy,uz)**

• postmultiplies current matrix, so to be safe:

**glMatrixMode(GL\_MODELVIEW); glLoadIdentity(); gluLookAt(ex,ey,ez,lx,ly,lz,ux,uy,uz) // now ok to do model transformations**

• demo: Nate Robins tutorial *projection*

#### **Convenient Camera Motion**

- rotate/translate/scale versus
	- eye point, gaze/lookat direction, up vector

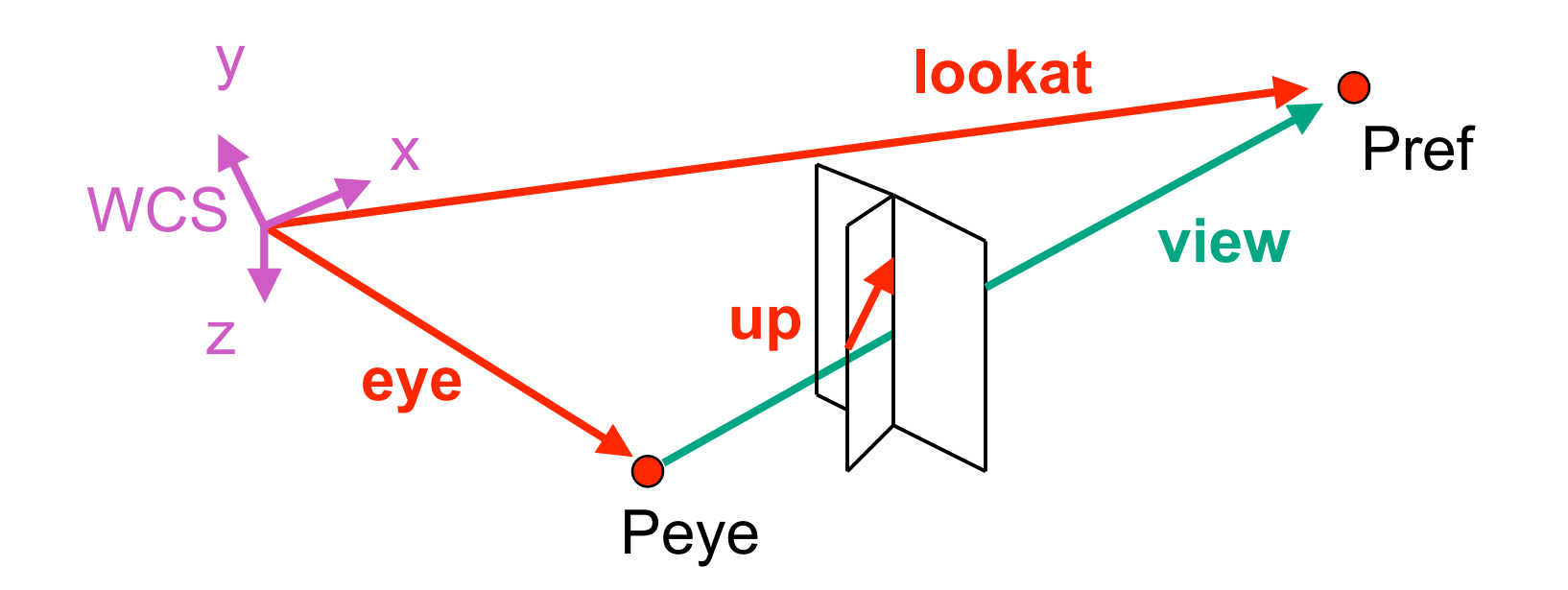

#### **From World to View Coordinates: W2V**

- translate **eye** to origin
- rotate **view** vector (**lookat eye**) to **w** axis
- rotate around **w** to bring **up** into **vw**-plane

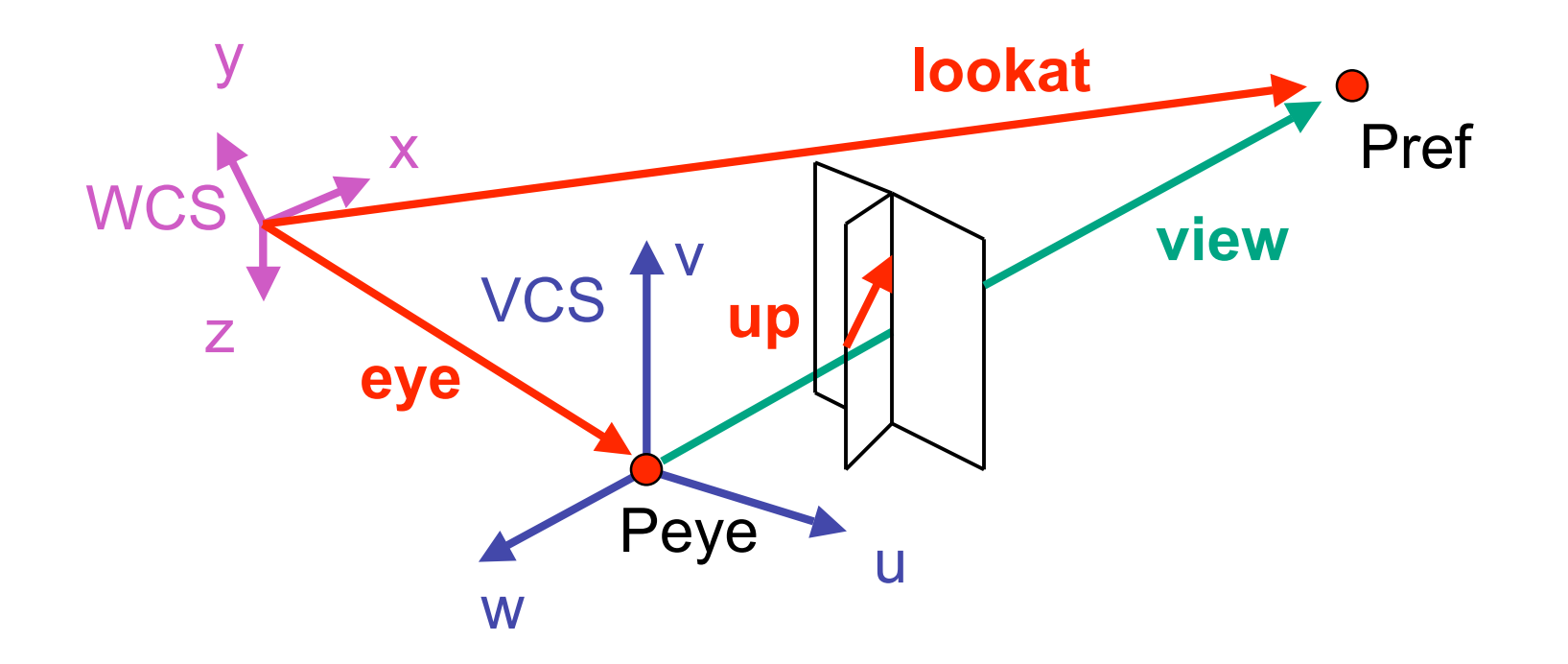

• translate **eye** to origin

$$
\mathbf{T} = \begin{bmatrix} 1 & 0 & 0 & e_x \\ 0 & 1 & 0 & e_y \\ 0 & 0 & 1 & e_z \\ 0 & 0 & 0 & 1 \end{bmatrix}
$$

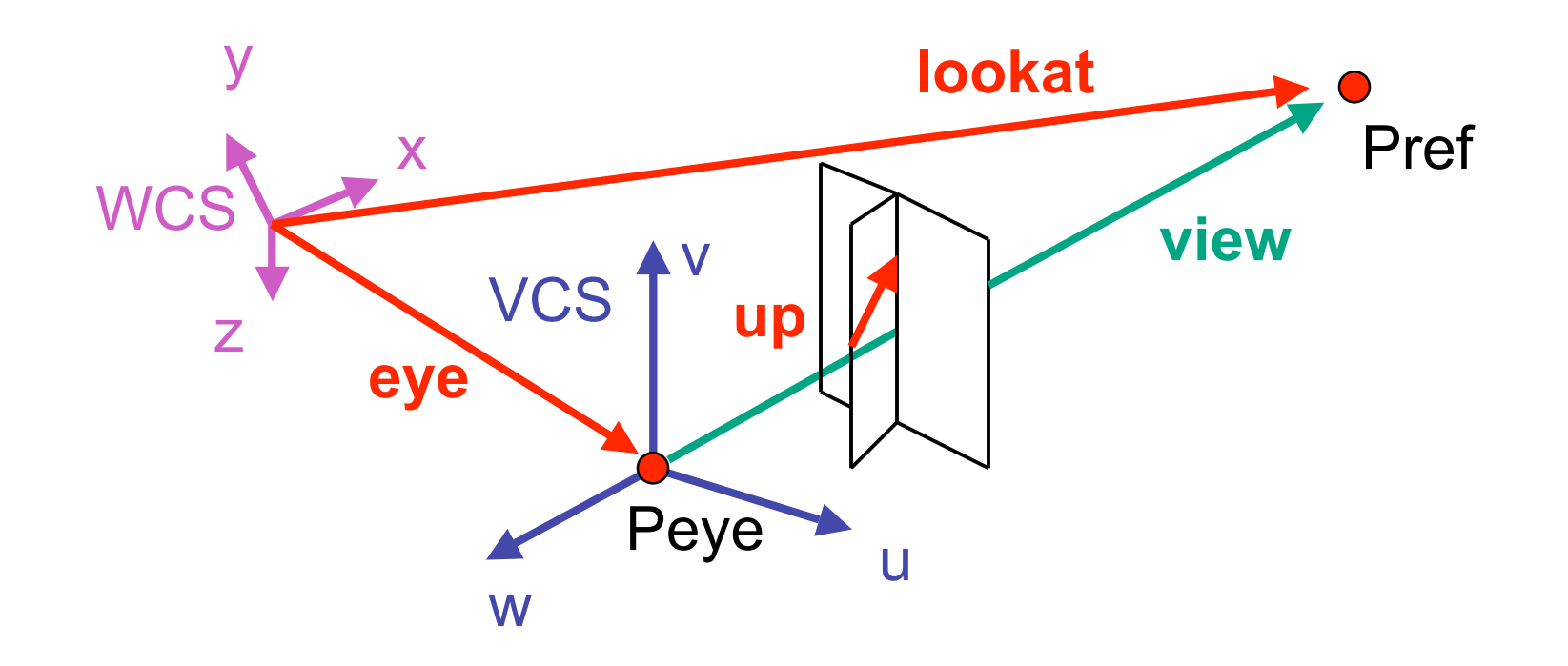

- rotate **view** vector (**lookat eye**) to **w** axis
	- **w**: normalized opposite of **view/gaze** vector **g**

$$
\mathbf{W} = -\hat{\mathbf{g}} = -\frac{\mathbf{g}}{\|\mathbf{g}\|}
$$

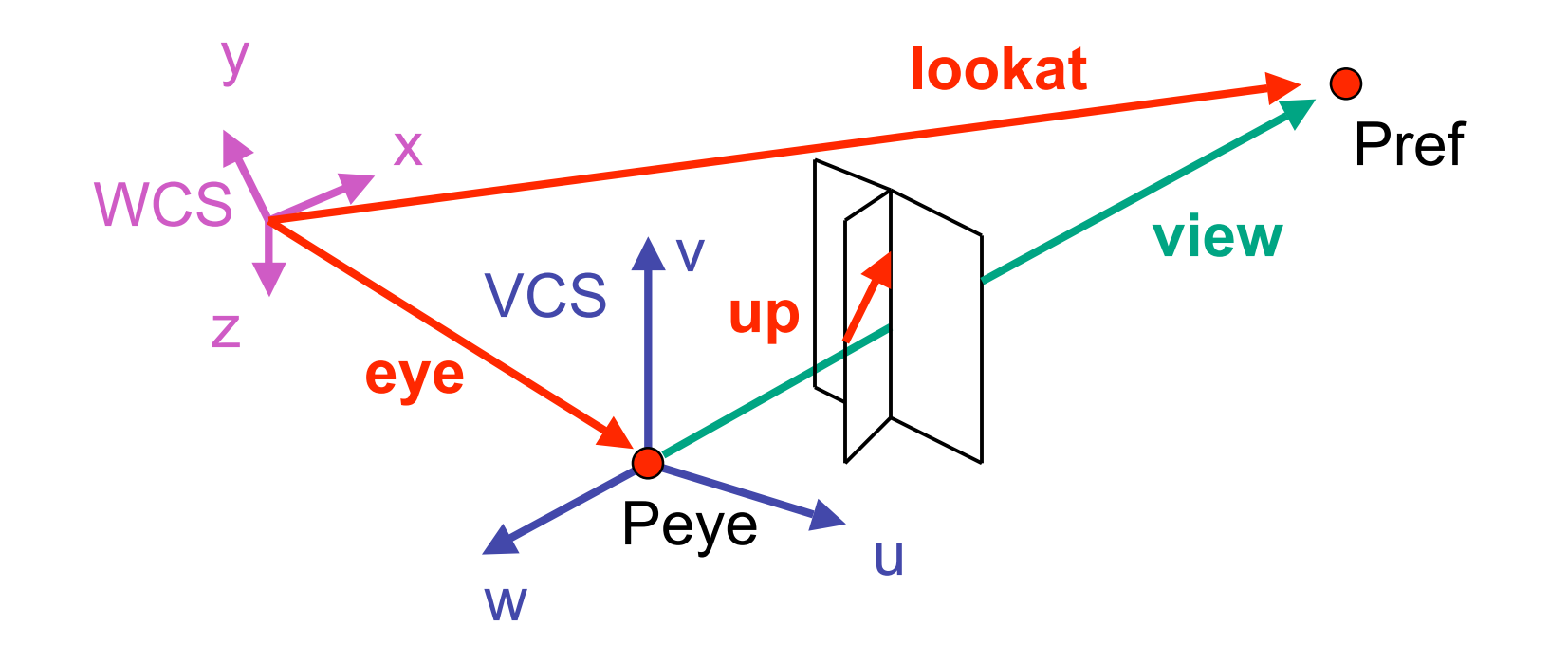

- rotate around **w** to bring **up** into **vw**-plane
	- **u** should be perpendicular to **vw**-plane, thus perpendicular to **w** and **up** vector **t**
	- **v** should be perpendicular to **u** and **w**

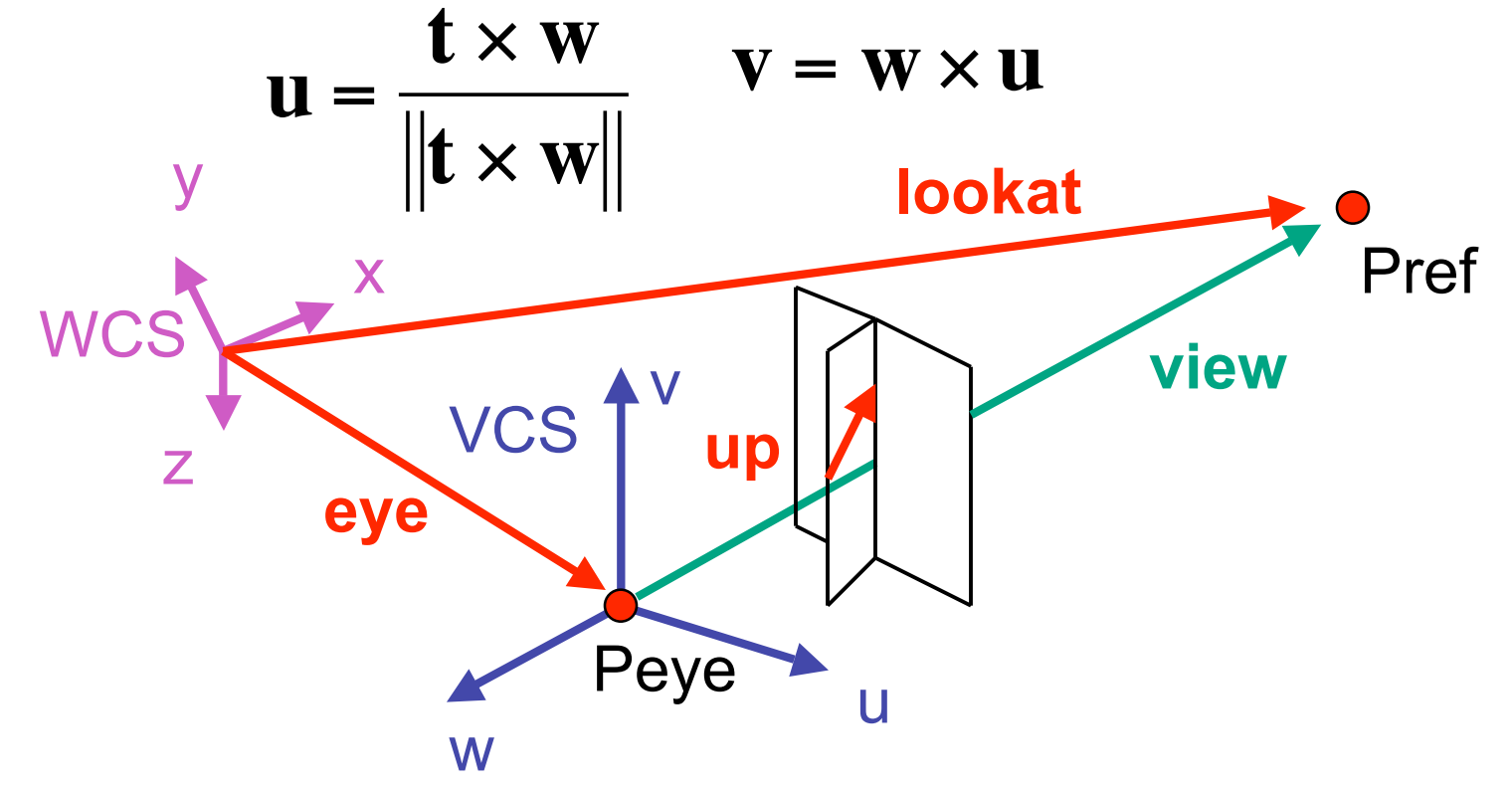

• rotate from WCS **xyz** into **uvw** coordinate system with matrix that has columns **u**, **v**, **w**

$$
\mathbf{u} = \frac{\mathbf{t} \times \mathbf{w}}{\|\mathbf{t} \times \mathbf{w}\|} \qquad \mathbf{v} = \mathbf{w} \times \mathbf{u} \qquad \mathbf{w} = -\hat{\mathbf{g}} = -\frac{\mathbf{g}}{\|\mathbf{g}\|}
$$
  

$$
\mathbf{R} = \begin{bmatrix} u_x & v_x & w_x & 0 \\ u_y & v_y & w_y & 0 \\ u_z & v_z & w_z & 0 \\ 0 & 0 & 0 & 1 \end{bmatrix} \qquad \mathbf{T} = \begin{bmatrix} 1 & 0 & 0 & e_x \\ 0 & 1 & 0 & e_y \\ 0 & 0 & 1 & e_z \\ 0 & 0 & 0 & 1 \end{bmatrix} \qquad \mathbf{M}_{\mathbf{W2V}} = \mathbf{T}\mathbf{R}
$$

• reminder: rotate from **uvw** to **xyz** coord sys with matrix **M** that has columns **u,v,w** !

#### **W2V vs. V2W**

- **T**= 1 0 0 *e x* 0 1 0 *e y* 0 0 1 *e z* 0 0 0 1 [ Ľ  $\mathbf{I}$  $\mathbf{r}$  $\mathbf{r}$  $\mathsf{I}$  $\mathcal I$ & ' ' ' ' **R** =  $u_x$   $v_x$   $w_x$  0 *uy vy wy* 0 *uz vz wz* 0 0 0 0 1  $\lceil$ #  $\overline{ }$  $\overline{ }$  $\overline{ }$  $\overline{\phantom{a}}$  $\mathcal I$  $\overline{\phantom{a}}$ ' ' '
- we derived position of camera in world
	- invert for world with respect to camera

• 
$$
M_{V2W} = (M_{W2V})^{-1} = R^{-1}T^{-1}
$$

•  $M_{W2V}$ =TR

$$
\mathbf{R}^{-1} = \begin{bmatrix} u_x & u_y & u_z & 0 \\ v_x & v_y & v_z & 0 \\ w_x & w_y & w_z & 0 \\ 0 & 0 & 0 & 1 \end{bmatrix} \mathbf{T}^{-1} = \begin{bmatrix} 1 & 0 & 0 & -e_x \\ 0 & 1 & 0 & -e_y \\ 0 & 0 & 1 & -e_z \\ 0 & 0 & 0 & 1 \end{bmatrix}
$$

- inverse is transpose for orthonormal matrices
- inverse is negative for translations

#### **W2V vs. V2W**

- $M_{W2V}$ =TR **T**= 1 0 0 *e x* 0 1 0 *e y* 0 0 1 *e z* 0 0 0 1 [ Ľ  $\mathbf{I}$  $\mathbf{r}$  $\mathbf{r}$  $\mathsf{I}$  $\mathcal I$ & ' ' ' ' **R** =  $u_x$   $v_x$   $w_x$  0 *uy vy wy* 0 *uz vz wz* 0 0 0 0 1  $\lceil$ #  $\overline{ }$  $\overline{ }$  $\overline{ }$  $\overline{\phantom{a}}$  $\mathcal I$  $\overline{\phantom{a}}$ ' ' ' '
- we derived position of camera in world
	- invert for world with respect to camera

• 
$$
M_{V2W} = (M_{W2V})^{-1} = R^{-1}T^{-1}
$$

$$
\mathbf{M}_{view2world} = \begin{bmatrix} u_x & u_y & u_z & 0 \\ v_x & v_y & v_z & 0 \\ w_x & w_y & w_z & 0 \\ 0 & 0 & 0 & 1 \end{bmatrix} \begin{bmatrix} 1 & 0 & 0 & -e_x \\ 0 & 1 & 0 & -e_y \\ 0 & 0 & 1 & -e_z \\ 0 & 0 & 0 & 1 \end{bmatrix} = \begin{bmatrix} u_x & u_y & u_z & -e_x \\ v_x & v_y & v_z & -e_y \\ w_x & w_y & w_z & -e_z \\ 0 & 0 & 0 & 1 \end{bmatrix}
$$

## **Moving the Camera or the World?**

- two equivalent operations
	- move camera one way vs. move world other way
- example
	- initial OpenGL camera: at origin, looking along -z axis
	- create a unit square parallel to camera at  $z = -10$
	- translate in z by 3 possible in two ways
		- camera moves to  $z = -3$ 
			- Note OpenGL models viewing in left-hand coordinates
		- camera stays put, but world moves to -7
- resulting image same either way
	- possible difference: are lights specified in world or view coordinates?

#### **World vs. Camera Coordinates Example**

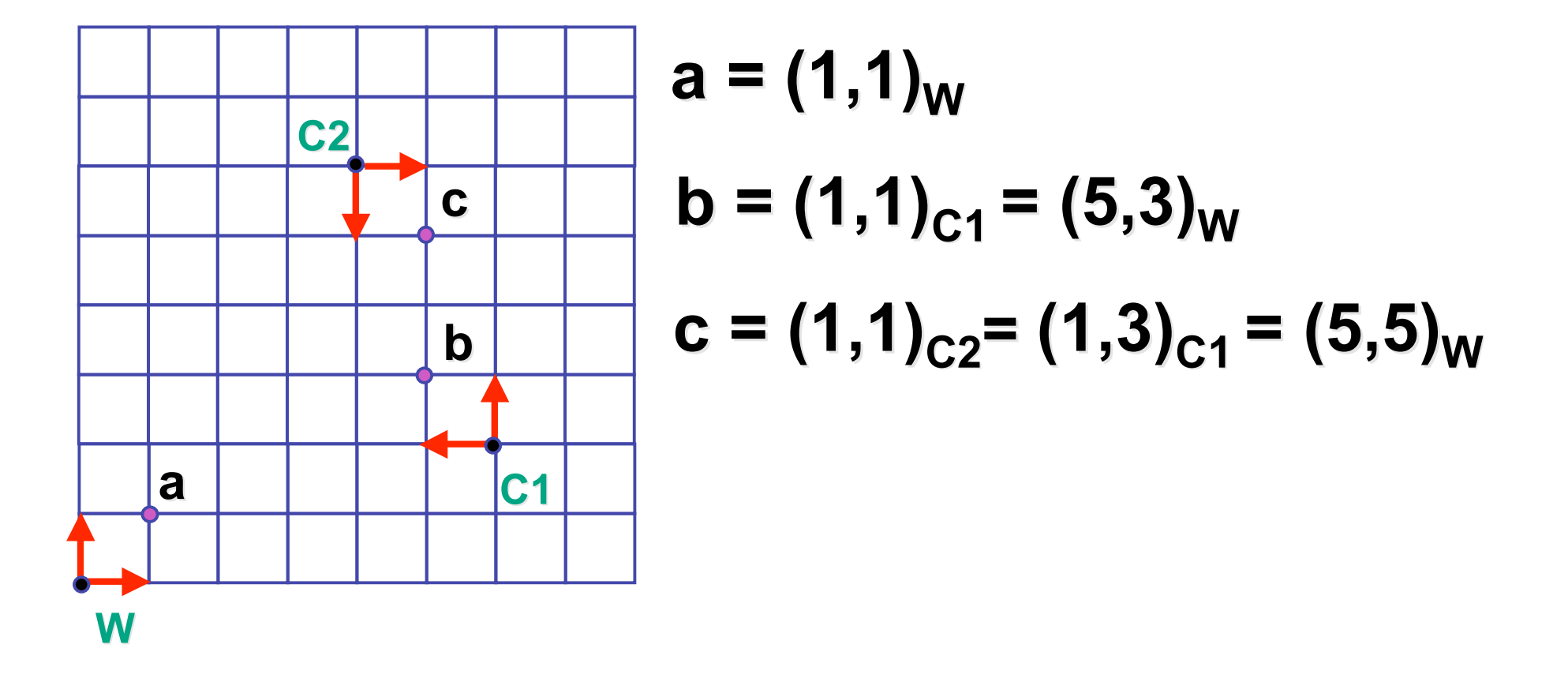